# **Bottom-Up Parsing COMP3002 School of Computer Science**

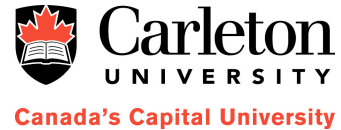

# *Bottom-Up Parsing*

 We start with the leaves of the parse tree (individual tokens) and work our way up to the root.

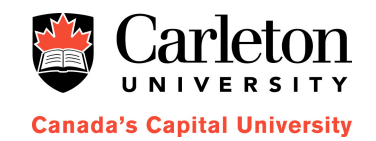

*Example* 

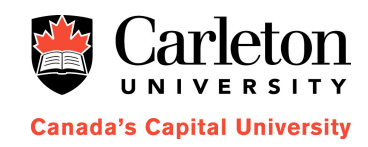

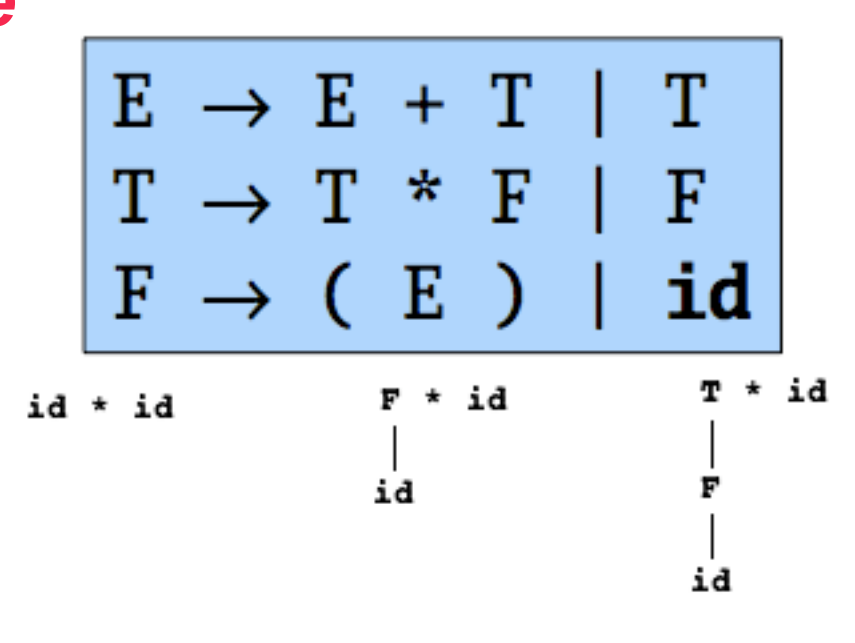

т

F

ا<br>ai

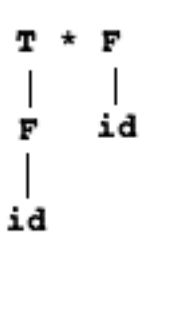

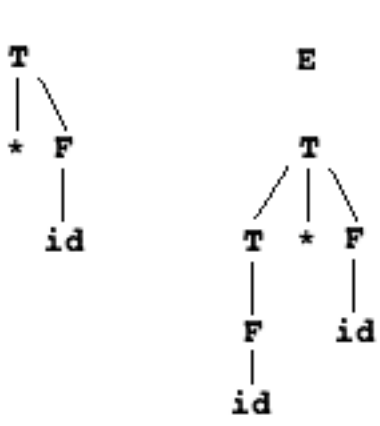

3

## **Reductions**

#### Find a **handle**

- Elements in the string that form the right-hand side of a production in the grammar.
- **Replace** 
	- Replace the handle with the left-hand side of the grammar it matches.

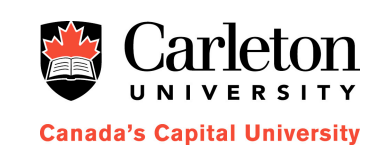

- **Stop** 
	- When we end up with only the start symbol, we stop.
- **Derivation in reverse** 
	- Reverse the reductions to get a sequence of derivations.
	- Specifically, a rightmost derivation.

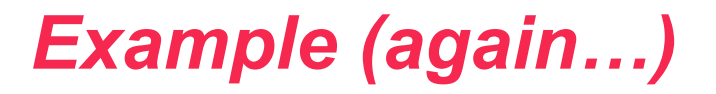

■ We constructed the tree using 5 reductions...

 **id \* id**   *F* **\* id**   *T* **\* id**   *T \* F F* 

 *E* 

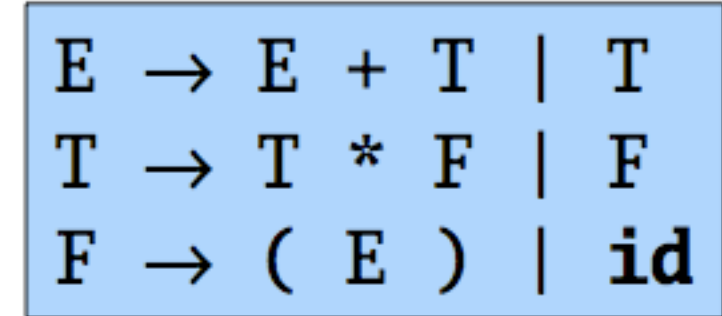

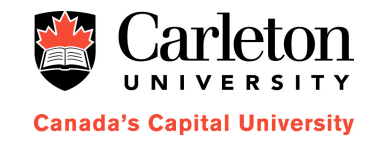

5

## *Shift-Reduce Parsing*

#### **Shift**

- Shift the next element on the input to the top of the stack.
- **Reduce** 
	- There is a handle on top of the stack. Replace those elements with the left-hand side of the associated production.

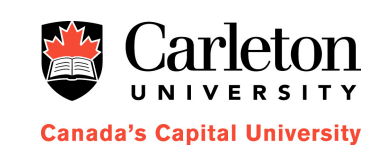

#### ■ Accept

- There is no more input to process.
- The stack consists only of the start symbol.
- **Error** 
	- Syntax error discovered.

## *Example (yet again!)*

$$
\begin{array}{ccc}\nE & \rightarrow & E & + & T & | & T \\
T & \rightarrow & T & * & F & | & F \\
F & \rightarrow & (E & ) & | & \textbf{id}\n\end{array}
$$

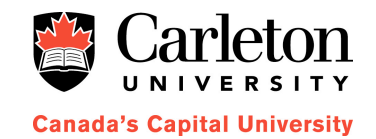

7

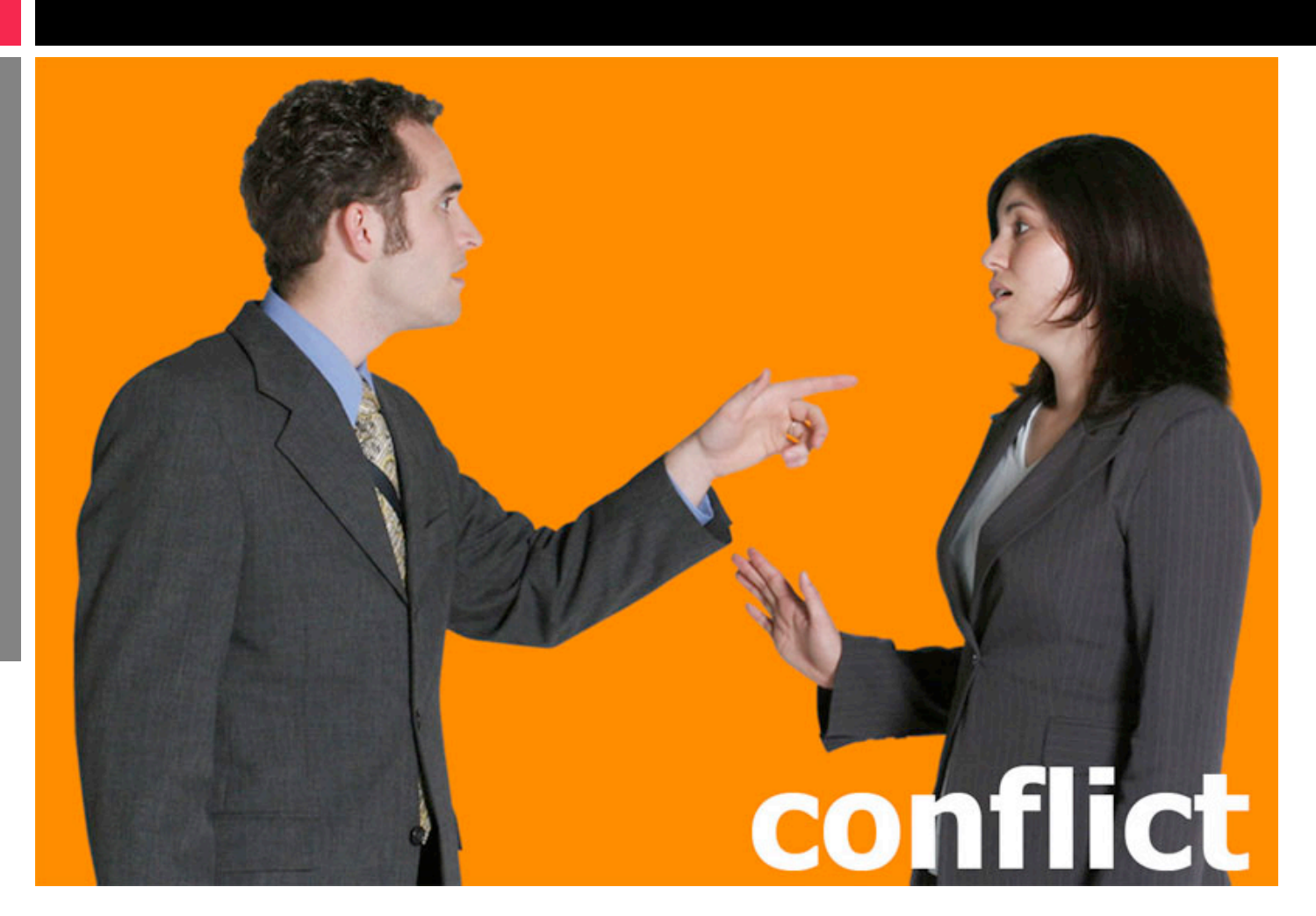

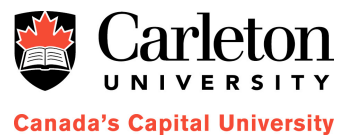

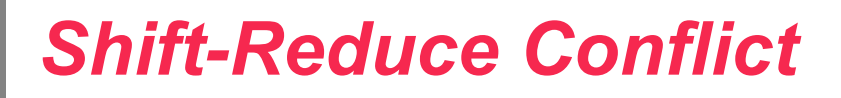

■ Can't decide whether to shift or reduce...

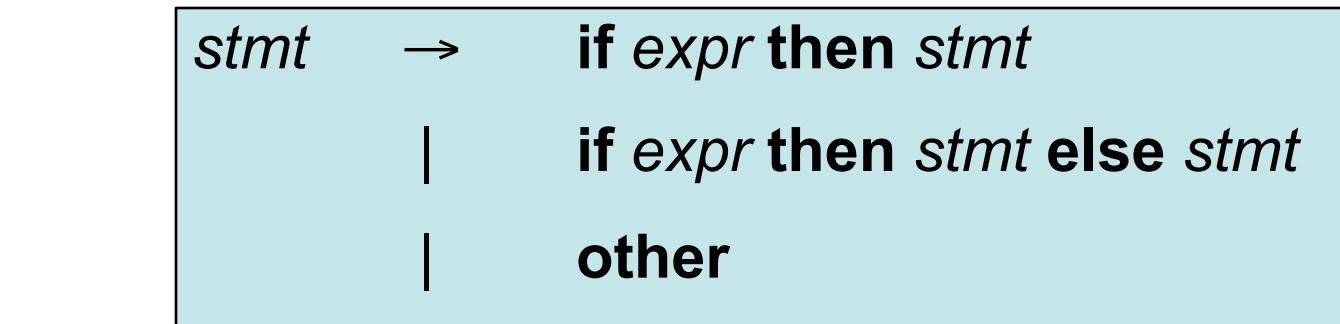

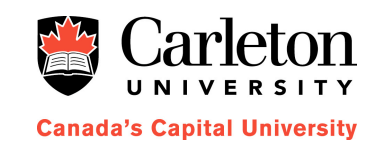

■ Consider following stack configuration...

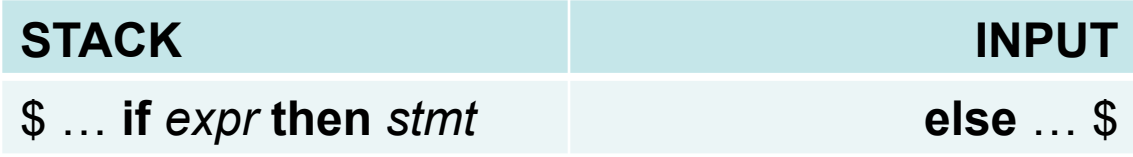

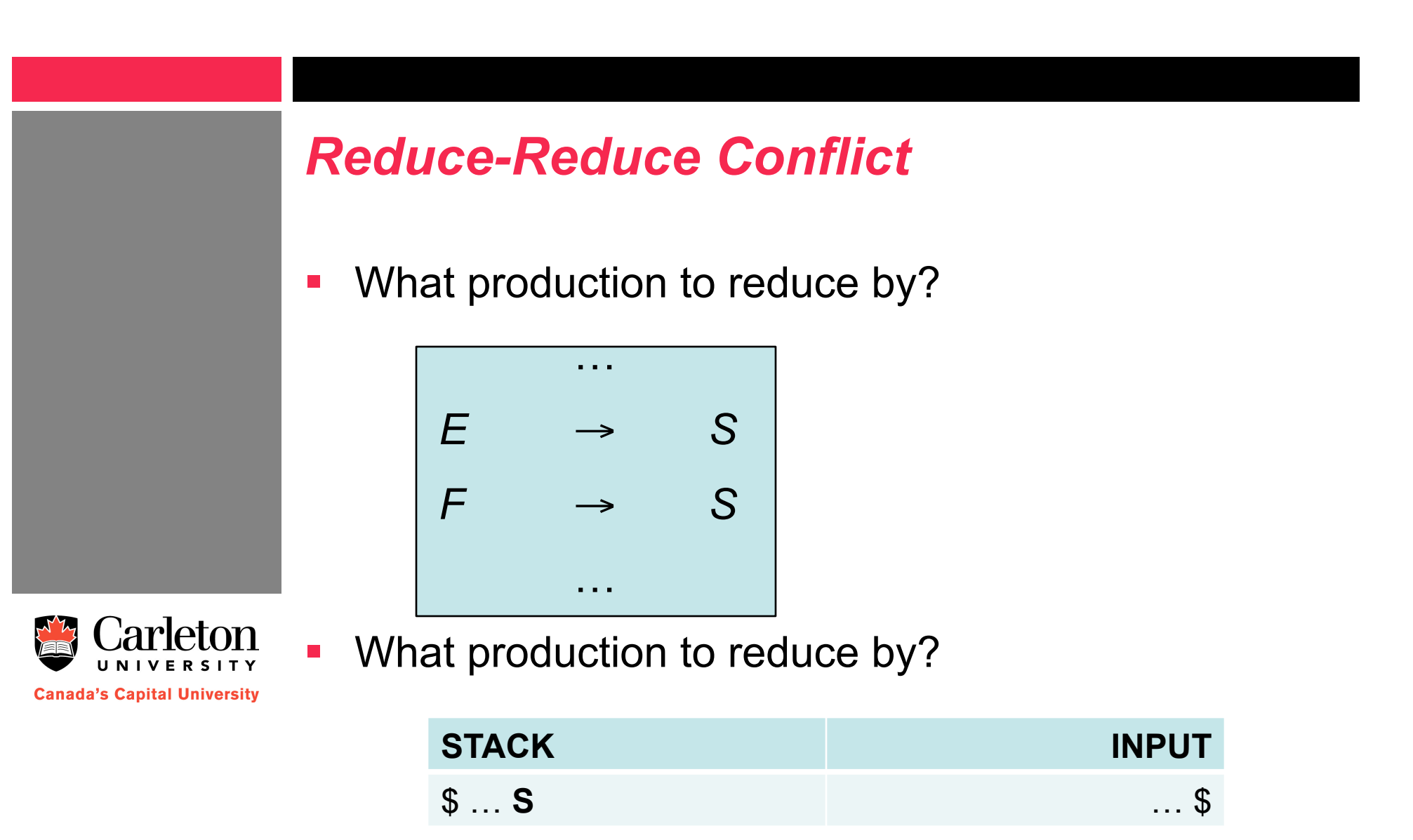

## *LR Parsers*

#### **LR(k) Parsers**

- L for left-to-right scanning
- R for rightmost derivation
- k symbols of lookahead
- **Different types...** 
	- Simple LR (SLR)
	- Canonical-LR
	- LALR

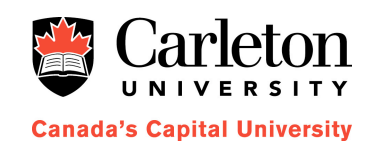

# *Why is this good?*

#### **Lookahead is easier**

- LR(k) looks ahead *k* symbols in a right-sentential form, and matches a production.
- LL(k) tries to recognize a production from the first *k* characters of the string it derives.
- So, more grammars.

#### **Error Handling**

– Detect syntax errors as soon as they occur.

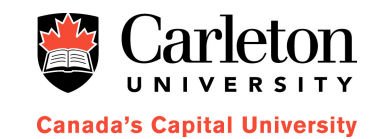

# *Conflict Resolution*

**Construct a finite automaton (FA) that recognizes** the right-hand-side of productions by scanning the input from **right to left**.

#### **I**tems

- An item of G is a production of G with a dot at some position of the body.
- $-$  Eg,  $A \rightarrow X$ . YZ
- A state in our FA is a set of items.
- This is *Simple LR (SLR) Parsing*

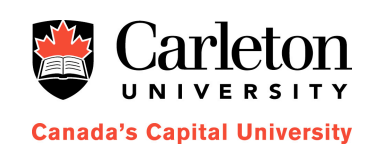

## *Break*

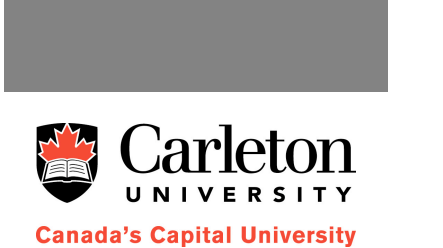

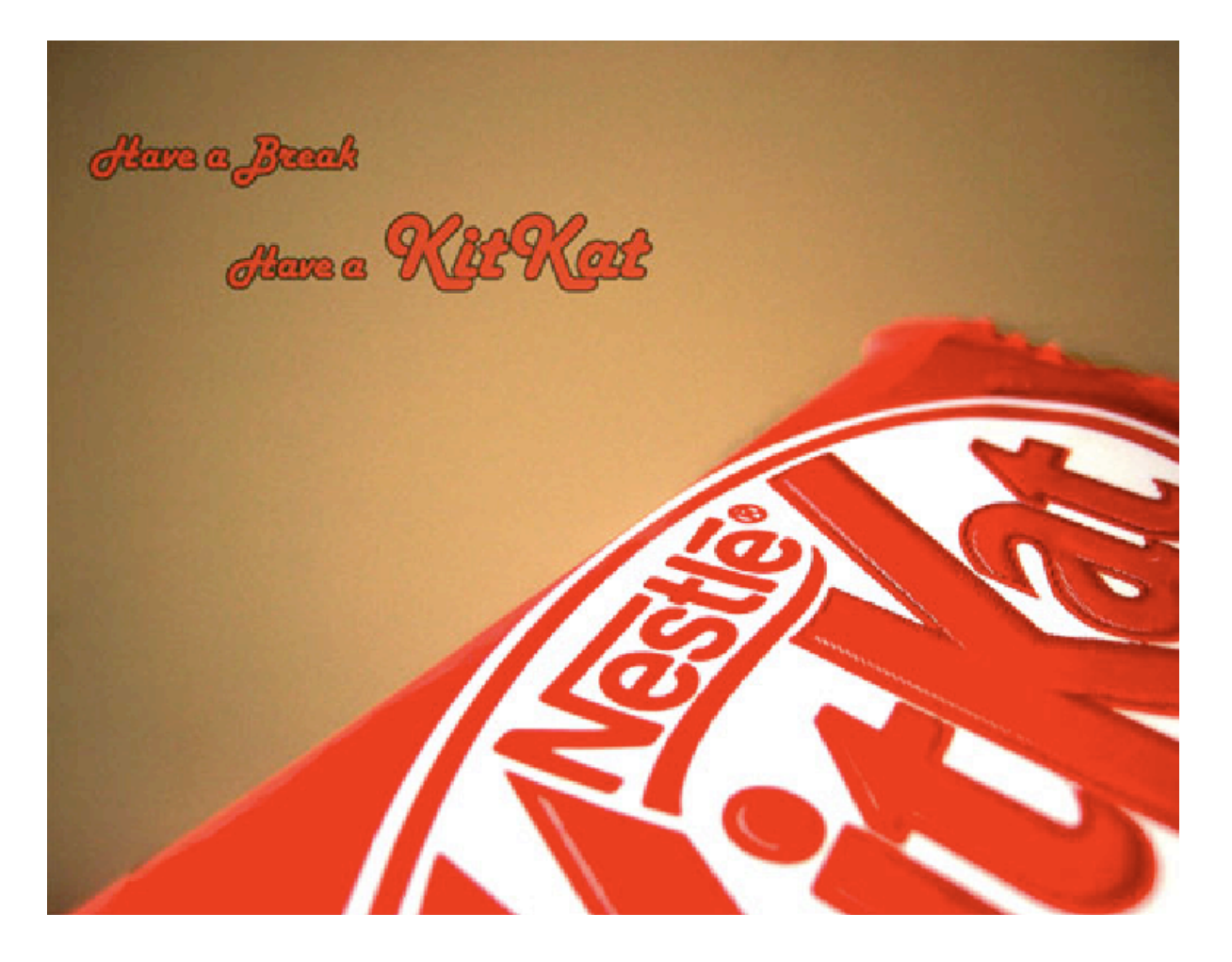

# *Constructing the Finite Automaton*

We need the Canonical Collection of LR(0) Items.

- 1. Augment the grammar
- 2. CLOSURE of items

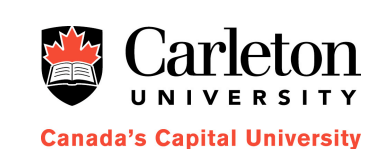

3. GOTO function between items

## *Augmented Grammars*

 To augment grammar *G* with start symbol *S*, we add a new production *S'* → *S* and make *S'* the new start symbol.

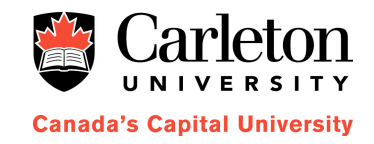

$$
\begin{array}{ccc}\nE' & \rightarrow & E \\
E & \rightarrow & E+T|T \\
T & \rightarrow & T^*F|F \\
F & \rightarrow & (E) | id\n\end{array}
$$

## *Closure*

- CLOSURE(I), where I is a set of items for a grammar G.
	- 1. Initially, add every item in I to CLOSURE(I)
	- 2. If  $A \rightarrow x$ . B y is in CLOSURE(I), and B  $\rightarrow$  . w is a production, add  $B \rightarrow w$  to CLOSURE(I) if it isn't there already.
	- 3. Apply Rule 2 until no more new items are added to CLOSURE(I).

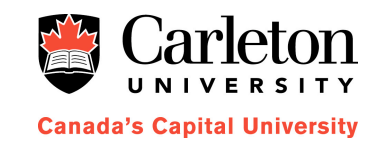

# *Example*

If  $I = \{ E' \rightarrow E \}$ , then CLOSURE(I):

$$
\begin{aligned}\nE' &\rightarrow E \\
E &\rightarrow . E + T \\
E &\rightarrow . T \\
T &\rightarrow . T^* F \\
T &\rightarrow . F \\
F &\rightarrow . (E) \\
F &\rightarrow . id\n\end{aligned}
$$

$$
\begin{array}{ccc}\nE' & \rightarrow & E \\
E & \rightarrow & E+T|T \\
T & \rightarrow & T*F|F \\
F & \rightarrow & (E)|id\n\end{array}
$$

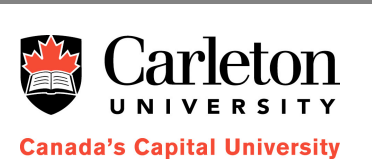

# *The GOTO Function*

- *GOTO(I, X)* defined where *I* is an item and *X* is a grammar symbol.
- Defines the transitions between sets of **items** in the finite automaton.

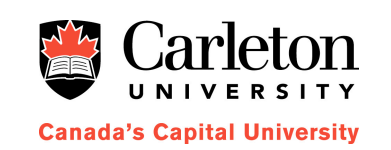

If  $[A \rightarrow a \cdot X b]$  is in I,  $GOTO(I, X)$  contains  $CLOSURE(A \rightarrow a \ X.b)$ 

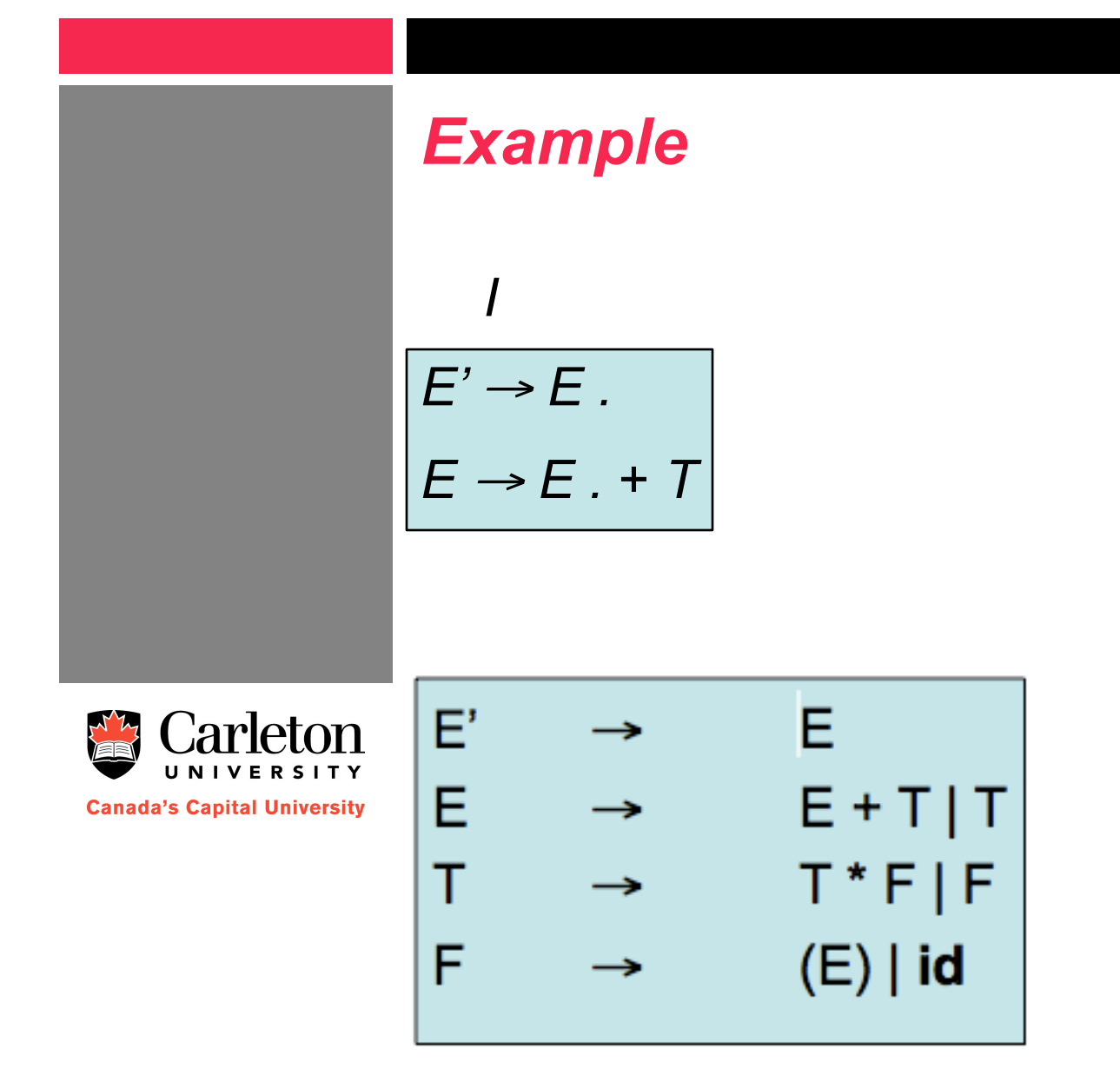

$$
GOTO(I, +)
$$
\n
$$
E \rightarrow E + . T
$$
\n
$$
T \rightarrow . T * F
$$
\n
$$
T \rightarrow . F
$$
\n
$$
F \rightarrow . (E)
$$
\n
$$
F \rightarrow . id
$$

# *A fat groundhog*

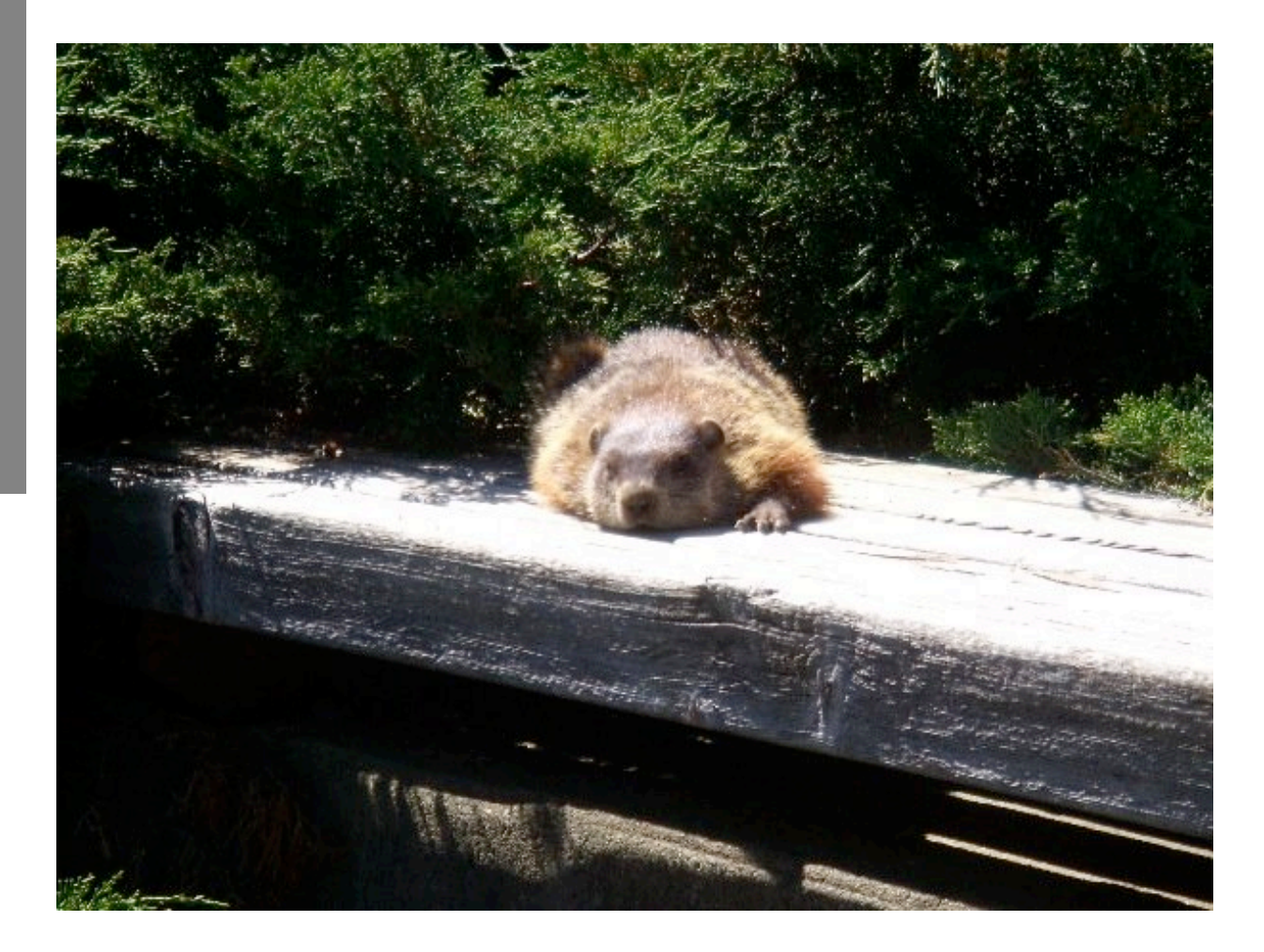

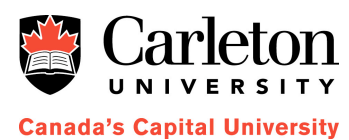

## *Canonical Collection of LR(0) items*

 $C = CLOSURE({ S' \rightarrow S })$ 

**repeat**

 **for** each set of items I in C

 **for** each grammar symbol X

 **if** GOTO(I,X) is not empty and not in C

add GOTO(I,X) to C

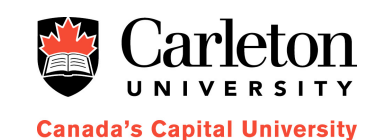

**until** no new sets of items are added to see

Carleton UNIVERSITY **Canada's Capital University** 

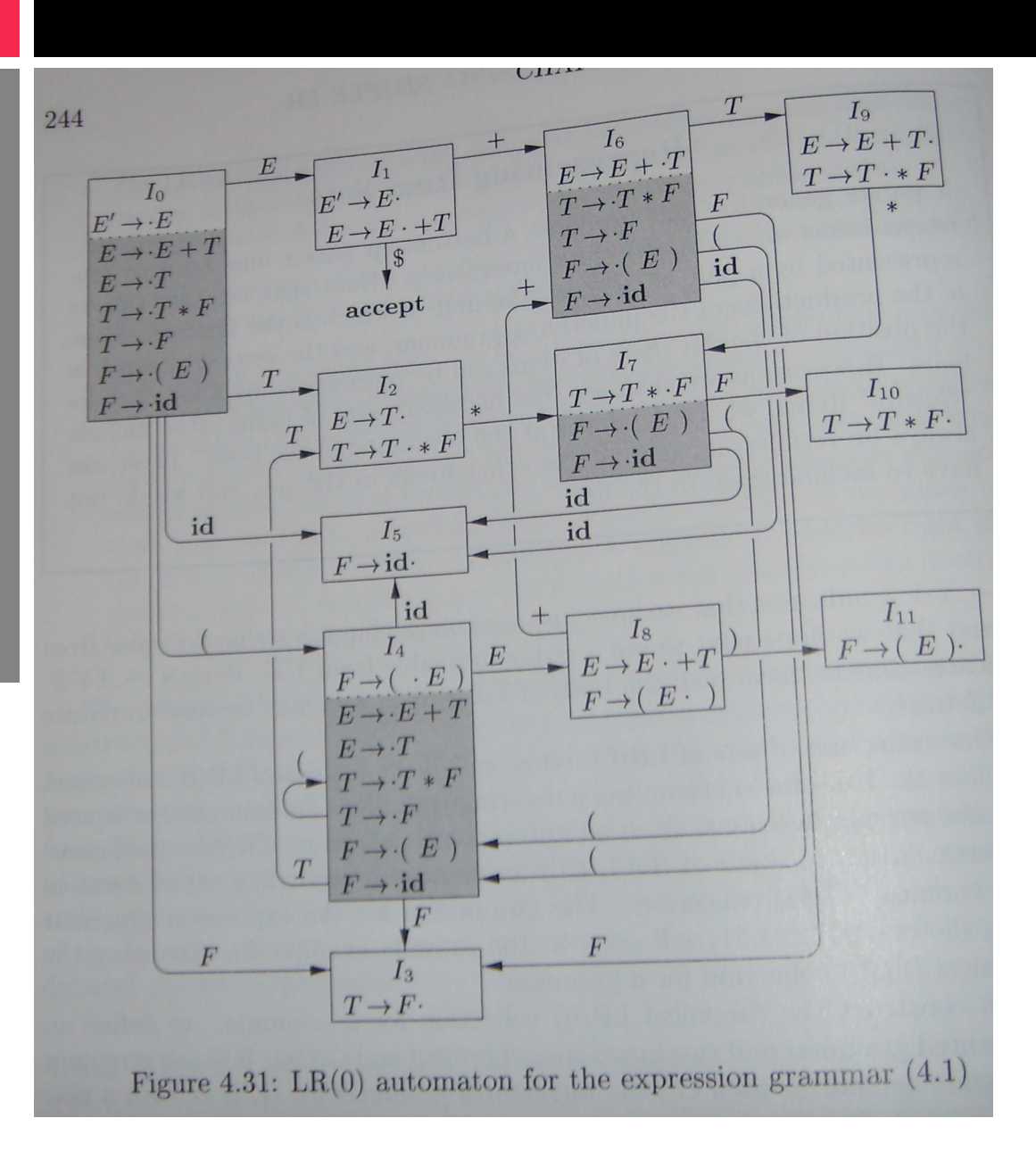

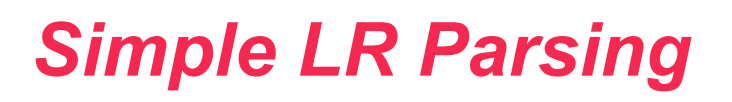

- **Parse Table** 
	- ACTION and GOTO functions
	- Built from the finite automaton
- GOTO
	- Defined as before
- **ACTION**
- `arleton **Canada's Capital University**
- If  $[A \rightarrow A \cdot x \cdot B]$  is in  $I_i$ , and GOTO( $I_i$ , x) =  $I_j$ , then
	- $\blacksquare$  ACTION(i,  $\boldsymbol{x}$ ) = "shift j"
	- $-$  If  $[A \rightarrow X$ . ] is in *I<sub>i</sub>*, then
		- ACTION(i,  $a$ ) = "reduce  $A \rightarrow X$ " for all a in FOLLOW(A).

# *Elements of SLR Parser*

#### ■ Stack

- Maintains a stack of **states**
- Used to resolve conflicts.
- **Symbols** 
	- Grammar symbols corresponding to states on the stack

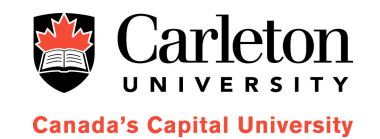

# *Shift-Reduce Parsing*

- $\blacksquare$  ACTION[s,a] = shift j
	- Push j onto the stack
	- Append a to the input symbols
- $\blacktriangle$  ACTION[s,a] = reduce  $A \rightarrow X$ 
	- Pop |X| symbols off the stack
	- Let t be state on top of the stack
	- Push GOTO[t, A] onto the stack
- Accept, Error
	- As before

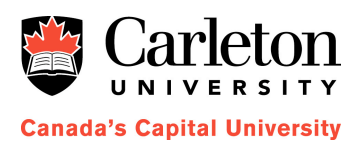

## *Example*

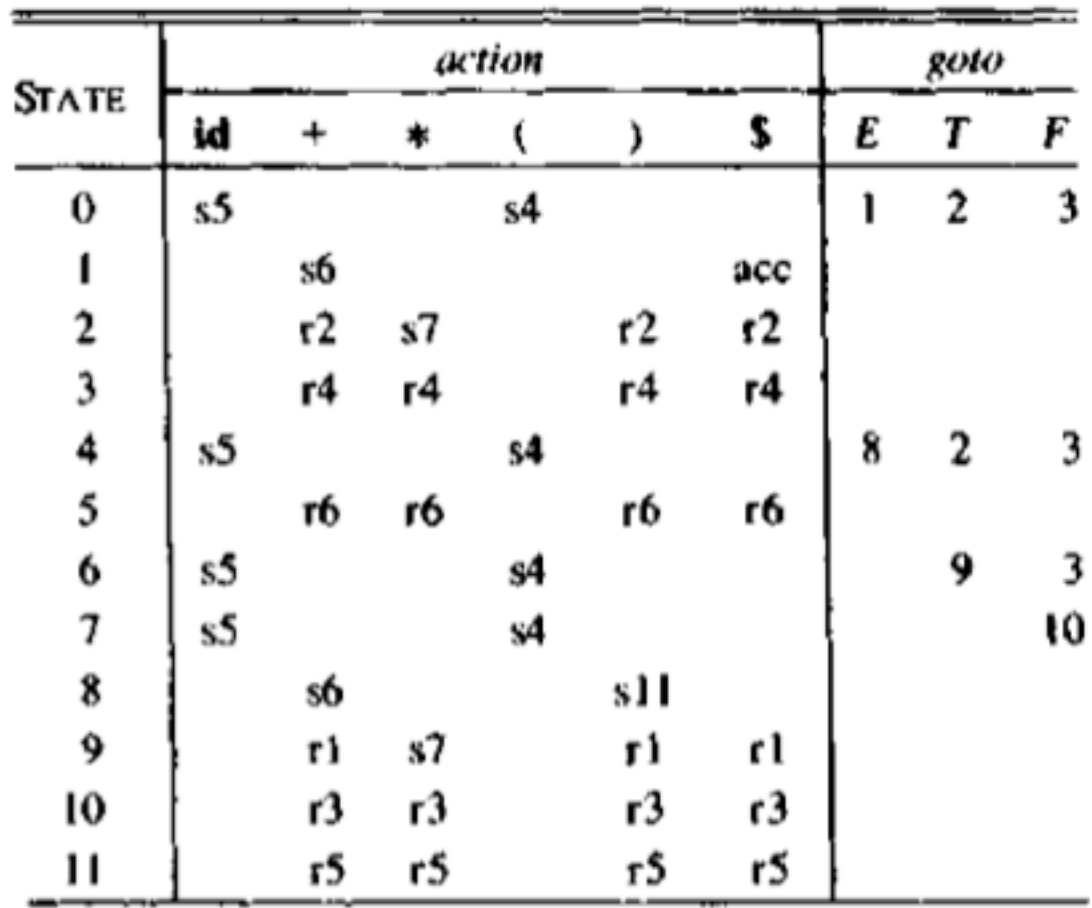

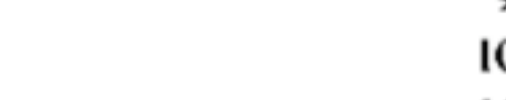

Carleton

UNIVERSITY

**Canada's Capital University** 

 $\frac{\lambda' \lambda}{\sqrt{2}}$ 

Fig. 4.31. Parsing table for expression grammar.

# *Canonical LR Parsing*

- In SLR, we always reduce by  $[A \rightarrow B]$ . on input a if it is in *FOLLOW(A)*.
- **However, there may be some prefix XYZA that** can never be followed by a.

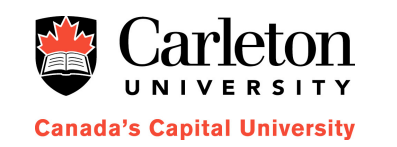

**IF In Canonical LR Parsing, for each item we store** a **lookahead** that we have to see before reducing. Eg,  $[A \rightarrow B \, . \, (a)]$ 

# *LALR*

- **Lookahead LR**
- **Canonical LR tables are typically an order of** magnitude larger than SLR tables.
- **Construct Canonical LR table, prune them.**

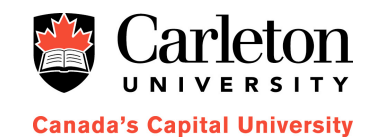

# *Final Thoughts*

#### **Hard to implement**

- Compared to LL(k) parsers.
- In practice, don't construct them.
- Instead, use parser generators.

#### **Nore powerful**

- Every LL(k) grammar is LR(k)
- Reverse not necessarily true.

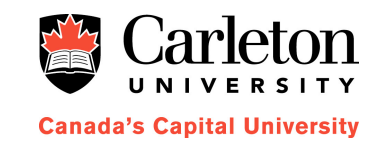

# *Fin!*

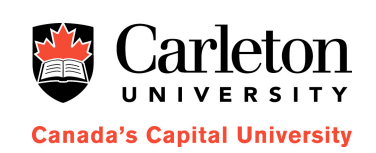

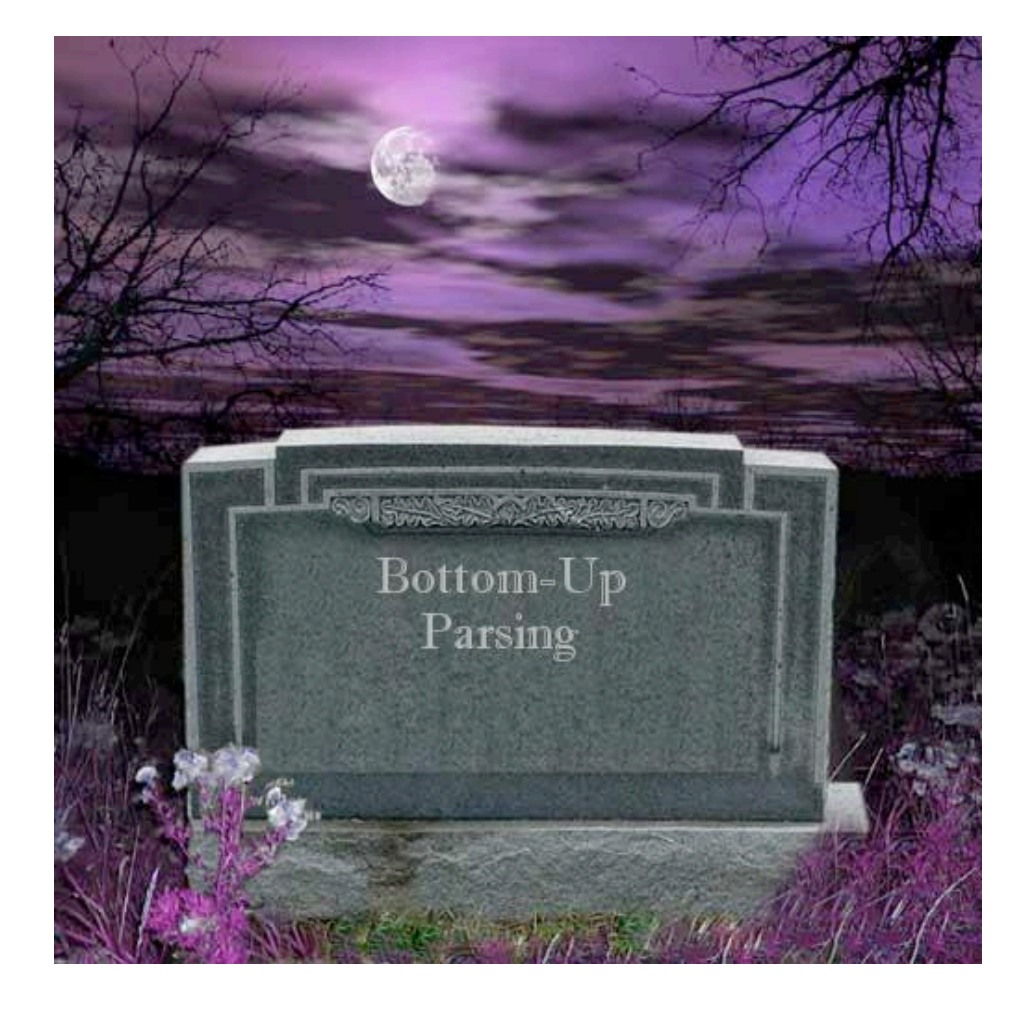